The book was found

## **Practical Guide To SAP ABAP: Part1: Conceptual Design, Development, Debugging**

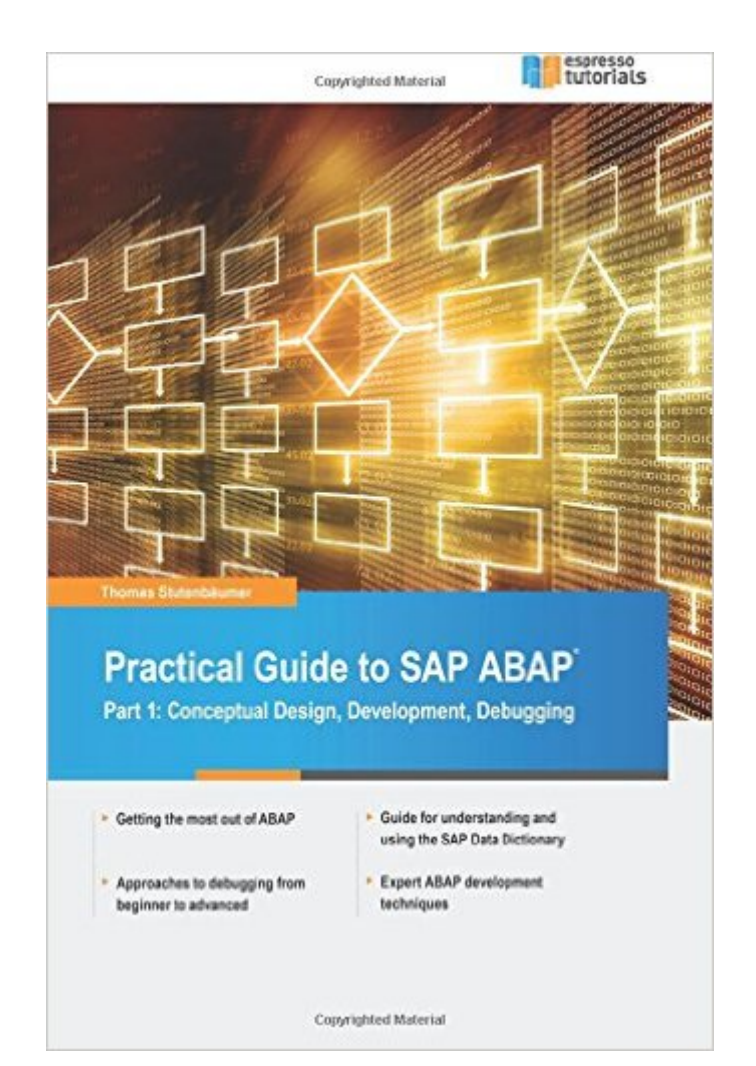

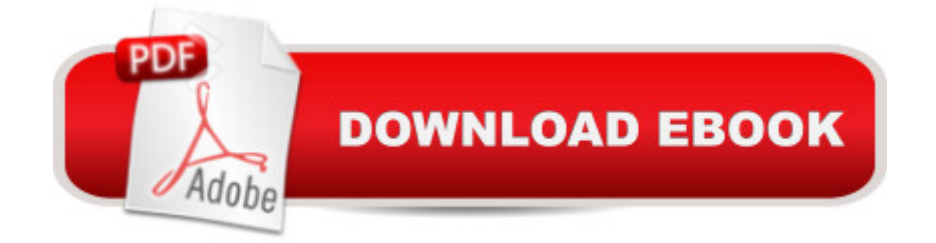

## **Synopsis**

This book offers a comprehensive practical guide to SAP ABAP for ABAP professionals. Part I of this two-part series lays the groundwork with ABAP basics. Readers will learn fundamental methods and procedures for everyday ABAP usea<sup>"</sup> for example, how to download files from SAP directories to workstations. Dive into the SAP Data Dictionary and how it works. Get detailed information on effective debugging techniques and how to use the SAP Debugger. Clarify when it is best to use standard SAP tables vs. Z-tables. Get expert developer tips and tricks including how to navigate ALV grid lists. Understand the documentation programs available to you and how to use them. Obtain useful reference lists of SAP transactions and SAP database tables. By using practical examples, tips, and screenshots, the author brings readers up to speed on the fundamentals of SAP ABAP. - How to get the most out of SAP ABAP - Guide for understanding and using the SAP Data Dictionary - Beginner and advanced debugging techniques - Expert ABAP development techniques

## **Book Information**

Paperback: 288 pages Publisher: CreateSpace Independent Publishing Platform (March 8, 2016) Language: English ISBN-10: 1530273064 ISBN-13: 978-1530273065 Product Dimensions: 6 x 0.6 x 9 inches Shipping Weight: 14.4 ounces (View shipping rates and policies) Average Customer Review: 5.0 out of 5 stars $\hat{A}$   $\hat{A}$  See all reviews $\hat{A}$  (2 customer reviews) Best Sellers Rank: #1,966,203 in Books (See Top 100 in Books) #87 in Books > Computers & Technology > Programming > Languages & Tools > Debugging #426090 in Books > Reference

## **Customer Reviews**

Tremendously helpful guide to SAP ABAP. I have read it cover to cover and plan to use it as a reference guide to troubleshoot issues as they come up. The lists of SAP transactions and database tables were extremely useful.

I have read Part I and Part II of the Practical Guide to SAP ABAP series. Both books were tremendously helpful for gaining a better understanding SAP ABAP and provided step-by-step instructions.

Practical Guide to SAP ABAP: Part1: Conceptual Design, Development, Debugging SAP [Performance Optimization G](http://ebooksperfect.com/en-us/read-book/Nmnem/practical-guide-to-sap-abap-part1-conceptual-design-development-debugging.pdf?r=bOwrH50LzO3wm0dnqeMJ4FeJp3tMPq17%2FupPkkeEx%2Bs%3D)uide: Analyzing and Tuning SAP Systems, SAP Basis, SAP Administration Production Planning and Control (SAP PP) with SAP ERP (2nd Edition) (SAP PRESS) SAP BusinessObjects (BOBJ) Web Intelligence (SAP Webi) (3rd Edition) (SAP PRESS) (Comprehensive) Sap R/3 Abap/4: Command Reference Writing SAP ABAP/4 Programs Developing Sap's R/3 Applications With Abap/4 Software Engineering Classics: Software Project Survival Guide/ Debugging the Development Process/ Dynamics of Software Development (Programming/General) SAP BW on SAP HANA: Implementation Guide, BW on HANA Migration SAP R/3 System Administration : The Official SAP Guide SAP R/3 Implementation With ASAP : The Official SAP Guide Sap R/3 Change and Transport Management: The Official Sap Guide Sap R/3 Performance Optimization: The Official Sap Guide SAP R/3 Management: A Manager's Guide to SAP R/3 The SAP Green Book: A Business Guide for Effectively Managing the SAP Lifecycle Debugging the Development Process: Practical Strategies for Staying Focused, Hitting Ship Dates, and Building Solid Teams Sap R/3 Ale & Edi Technologies (Sap Technical Expert Series) SAP SRM Advanced CCM Cookbook: Requisite Catalog and SAP CCM Configuration and Management Integrierte Informationssysteme in Handelsunternehmen auf der Basis von SAP-Systemen (SAP Kompetent) (German Edition) Getting Started With Sap R/3 (Prima Techs Sap Book Series) <u>Dmca</u>